# **Computer Forensics Report 04/01/2013**

**Subject:** ElSword (IT). **Vulnerabilities:** Mail Spoofing, Kog exposed to social engineering attacks, vulnerable services to Remote Code Execution. **Pubblisher:** GameForge 4D GmbH. **Country:** Europe. **Status:** Online/Working.

### **By Luca Francioni**

### Requirements

- Understanding assembly language (optional)
- Knowledge of Windows' Libraries and functions (optional)
- Use of a debugger or a disassembler (this case we'll use [OllyDBG\)](http://www.ollydbg.eu/)

### Analysing the client

We need to attach the debugger to the x2.exe process, but we'll not see that one into the attachable processes list.

This because the first function of x2.exe is a loop for privilege escalation, that use the [AdjustProcessPrivileges](http://msdn.microsoft.com/en-us/library/windows/desktop/aa375202(v=vs.85).aspx) function and modify the [SeDebugPrivilege](http://msdn.microsoft.com/en-us/library/windows/desktop/bb530716(v=vs.85).aspx) privilege constant. I have already patched this function and coded a tool for this job, it is called x2Starter, here's full Visual Basic.NET source:

```
Imports System.IO
      Public Class Form1
         'Starting argument,so it will be
         'C:\ElSword\data\x2.exe pxk19slammsu286nfha02kpqnf729ck
         Dim Argument As String = "pxk19slammsu286nfha02kpqnf729ck"
   Private Sub Button1_Click(ByVal sender As System.Object, ByVal e As System.EventArgs)
Handles ExcisionButtonDefault1.Click
        If (check1.Checked = True) Then
            Try
               'WriteByte((MemoryAddress - BaseAddress), OPCode, PEName)
                ' OPCode 0x90 = NOP
 WriteByte(&H2621, &H90, "x2.exe")
 WriteByte(&H2622, &H90, "x2.exe")
 WriteByte(&H2623, &H90, "x2.exe")
 WriteByte(&H2624, &H90, "x2.exe")
 WriteByte(&H2625, &H90, "x2.exe")
            Catch ex As Exception
               MsgBox("Error while patching the file.", MsgBoxStyle.Exclamation)
            End Try
```

```
 End If
         Try
             Process.Start("x2.exe", Argument)
         Catch ex As Exception
             MsgBox("x2.exe not found.", MsgBoxStyle.Exclamation, "x2Starter")
         End Try
        End
     End Sub
     Function WriteByte(ByVal OffSet As Integer, ByVal Bytes As Byte, ByVal Percorso As
String)
            Dim W As New FileStream(Percorso, FileMode.Open, FileAccess.Write)
             W.Seek(OffSet, SeekOrigin.Begin)
             W.WriteByte(Bytes)
             W.Flush()
             W.Close()
     End Function
End Class
```
Now, we have lowered the process to normal privileges.

This permits to see the process into the attachable processes list of Olly and then we can attach it without any problem. Follow the procedure:

- Start OllyDBG.
- Click on File > Open and select x2.exe.
- Click on File > Set new arguments and in the second textbox we paste the argument required by the client to start ( pxk19slammsu286nfha02kpqnf729ck ) without parenthesis.
- Click on Debug > Restart to flush the initialization parameters.
- We should search the strings, but due a bug in Olly we will directly go to the interested address.
- In the disassembler/CPU area we press CTRL+G keys on the keyboard.

• Insert this address: **18DBD870**. This is the mailing function with all the data we need.

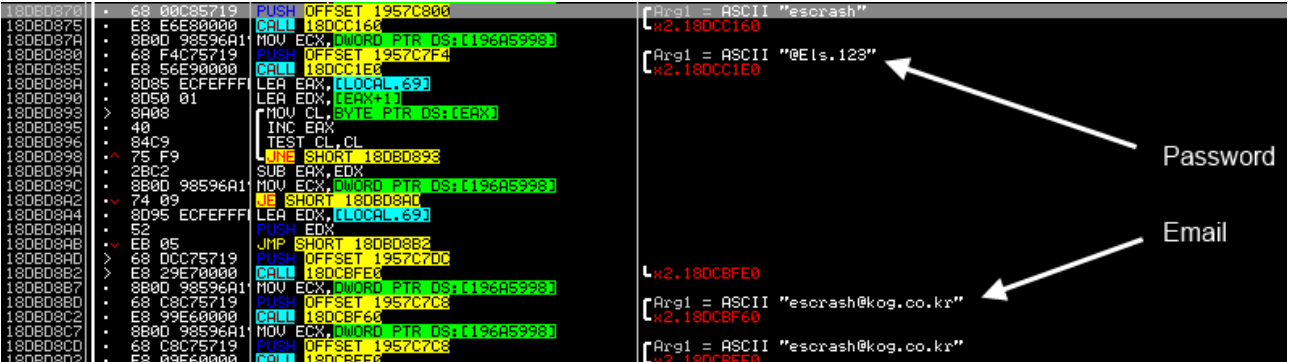

#### **NOTE:**

As we can see, the password is not encrypted. There are many other mails registered at Gmail or kog.co.kr ([honnak@kog.co.kr](mailto:honnak@kog.co.kr)).

The use of the mailing system is required by another function in the client; some traces of this function looks like an anti-cheat system not implemented or just not working. So the access data are

**Username:** *escrash@kog.co.kr* **Password:** *@Els.123*

### Logging in

We have the credentials and,analysing the WinMain function where The Bat! Professional (the mailing library used) is being initialized, we can find the login server: mail.kog.co.kr.

Therefore inserting the found credentials, we can access the mail box

| 注销   엘소드해킹뮤저 escrash<br>Outlook Web App                                                             |                                                        |                 |                                                                                                    |
|----------------------------------------------------------------------------------------------------|--------------------------------------------------------|-----------------|----------------------------------------------------------------------------------------------------|
| #件 > 收件箱 62376 个项目<br>图 查找某人<br>诀15 · @                                                             |                                                        |                 |                                                                                                    |
| 已使用邮箱空间的 9.99<br>GB. 已经超过 9 GB 限制,<br>无法发送邮件。                                                       | 新建。 删除。 移动。 筛选器。 查看。                                   | ø               | <b><i>- IVIILIUSUIL UULIUUK</i></b><br>無IF *<br>환: esinthacking@kog.co.kr                                                                                                    |
|                                                                                                    | 神宗修小部府                                                 | » ـ م           | 2012年9月19日 21:40                                                                                                    |
|                                                                                                    | 日期进行的杂话 > 南新新田                                         |                 |                                                                                                    |
| 收藏夹                                                                                                 | 较旧<br>■ 存档邮箱已黄                                         | ٠               | 다음 받는 사람이나 그룹에 메시지를 배달하지 못했습니다.                                                                                                    |
| ▲ 헬소드해킹유저 escrash<br>□ 收件箱 (62336)<br>2 草稿<br>日子发送邮件<br><b>Q</b> 已删除邮件<br>日便<br>B 垃圾邮件<br>▶ D 接索文件夹 | Microsoft Outlook                                      | 2012/9/20       | esinthacking@kog.co.kr                                                                                                    |
|                                                                                                    | V vangyun74 돨process 栗죕죗깊<br>Microsoft Outlook         | IP<br>2012/9/19 | 현재 발는 사람의 사서함이 꽉 차서 메시지를 받을 수 없습니다. 나중에 이 메시지를 다시 보내거나 받는 사람에게 직접 문의하십시오.<br>관리자를 위한 진단 정보:<br>생성 서버: EXCHANGE-2.kog.co.kr<br>esinthacking@kog.co.kr<br>#554-5.2.2 mailbox full 554 5.2.2 STOREDRV.Deliver.Exception:QuotaExceededException.MapiExceptionShutoffQuotaExceeded; Failed to process message due to a permanent exception with message<br>/o=KOG/ou=Exchange Administrative Group (FYDIBOHF23SPDLT)/cn=Configuration/cn=Servers/cn=KOG-EXCH-1/cn=Microsoft System Attendant. 16.55847:B600000,<br>255.26426:FE000000.0.22086:DD040000.0.25876:0F010480.4.7588:0F010480.0.25840:0F010480.4.6564:0F010480.0.56333:0F010480.4.6372:05000780.0.24916:0F010480.4.6276:05000780.<br>4.5721:DD040000, 4.6489:DD040000, 0.34743:0F010480, 4.2199:DD040000, 0.56415:0F010480, 4.48223:DD040000, 4.17097:DD040000, 4.8620:DD040000, 255.1750:0F010480, 0.26849:0F010480,<br>255.21817:DD040000, 0.26297:0F010480, 4.16585:DD040000, 0.32441:0F010480, 4.1706:DD040000, 0.24761:0F010480, 4.20665:DD040000, 0.25785:0F010480, 4.29881:DD040000 ##<br>원본 메시지 머리글:<br>Received: from spam.kog.co.kr (14.45.79.13) by EXCHANGE-2.kog.co.kr<br>(14.45.79.15) with Microsoft SMTP Server id 14.1.379.0; Wed, 19 Sep 2012<br>21:40:38 +0900<br>X-SPAMOUT-IP: 119.62.132.190 (UNRNOWN)<br>X-SPAMOUT-FROM: <escrash@kog.co.kr><br/>X-SPAMOUT-AUTH: passed (escrash)<br/>Received: from 119.62.132.190 (HELO domain)<br/>by spam.kog.co.kr with SHTP; Wed,<br/>19 Sep 2012 21:40:52 +0900<br/>Date: Wed. 19 Sep 2012 21:40:38 +0900<br/>From: "엘소드 해킹 유저 김시자" <escrash@kog.co.kr><br/>X-Mailer: The Bat! (v3.02) Professional<br/>Reply-To: <escrash@kog.co.kr><br/>X-Priority: 3 (Normal)<br/>To: <esinthacking@kog.co.kr></esinthacking@kog.co.kr></escrash@kog.co.kr></escrash@kog.co.kr></escrash@kog.co.kr> |
|                                                                                                    | Re abc793990096 돨process 東죔죗깊<br>Microsoft Outlook     | 2012/9/19       |                                                                                                    |
|                                                                                                    | e qq914776743 돨process 東죕죗깊<br>Microsoft Outlook       | 2012/9/19       |                                                                                                    |
|                                                                                                    | @s g1057275485 돨process 栗죕죗깊<br>Microsoft Outlook      | 2012/9/19       |                                                                                                    |
|                                                                                                    | e dickou2012 돨process 栗죕죗깊<br>Microsoft Outlook        | 2012/9/19       |                                                                                                    |
|                                                                                                    | ֎ ty5520515688 돨process 栗죕죗깊<br>Microsoft Outlook      | 2012/9/19       |                                                                                                    |
|                                                                                                    | <u> ֎ a49813714 돨process</u> 栗죕죗깊<br>Microsoft Outlook | 2012/9/19       |                                                                                                    |
|                                                                                                    | ֎ a86524384 돨process 栗죕죗깊<br>Microsoft Outlook         | 2012/9/19       |                                                                                                    |
|                                                                                                    | ֎ a86524384 돨process 栗죕죗깊<br>Microsoft Outlook         | 2012/9/19       |                                                                                                    |
|                                                                                                    | es tukinosakuva 똴process 東죕죗깊<br>Microsoft Outlook     | 2012/9/19       |                                                                                                    |
|                                                                                                    | ֎ jie514932871 돨process 粟죕죗깊<br>Microsoft Outlook      | 2012/9/19       |                                                                                                    |
|                                                                                                    | es clv19959595 돨process 要죕죗깊<br>Microsoft Outlook      | 2012/9/19       |                                                                                                    |
| 1.1.1.1<br>□ 邮件                                                                                     | ☞ bai1254040567 돨process 栗죕죗깊<br>Microsoft Outlook     | 2012/9/19       |                                                                                                    |
| <b>B</b> B                                                                                          | ※ xelloss333 돨process 栗죕죗깊<br>Microsoft Outlook        | 2012/9/19       |                                                                                                    |
| $\frac{1}{2}$ $\frac{1}{2}$<br>√া∝                                                                  | ֎ fiyxp1991 돨process 栗죕죗깊<br>Microsoft Outlook         | 2012/9/19       |                                                                                                    |
| → 公用文件夹                                                                                             | e Ik920121 돨process 要죕죗깊<br>Microsoft Outlook          | 2012/9/19       | Subject: yangyun74 돨process 栗죕죗깊<br>MIME-Version: 1.0                                                                                                    |

*Save the image to see it in full size.*

Here we have access to some server IPs and other interesting informations, but if we try to write an Email, it will give use the full list of the internal emplyees emails, including phone numbers, names and surnames and partners emails like bananamon and kill3rcombo.

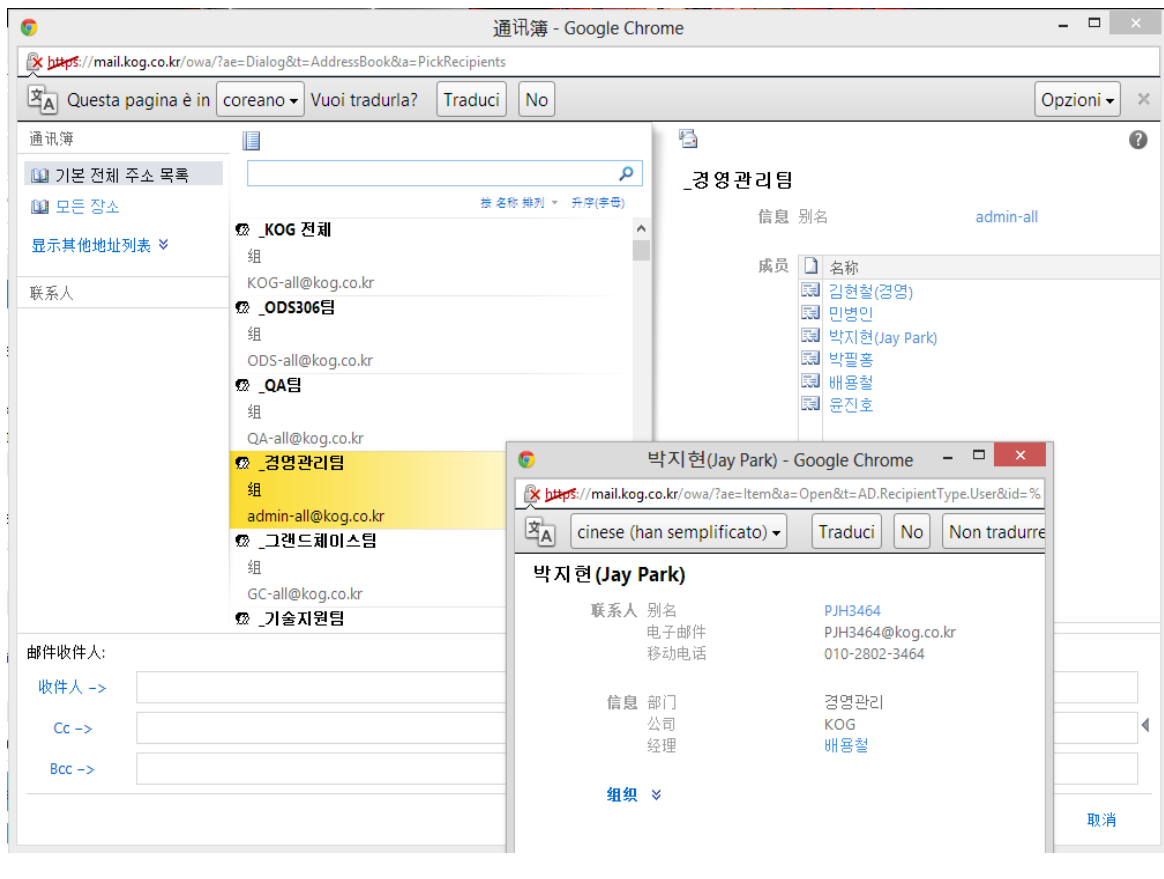

Analysing a random email we gain enough informations to spoof an email and execute a port scan.

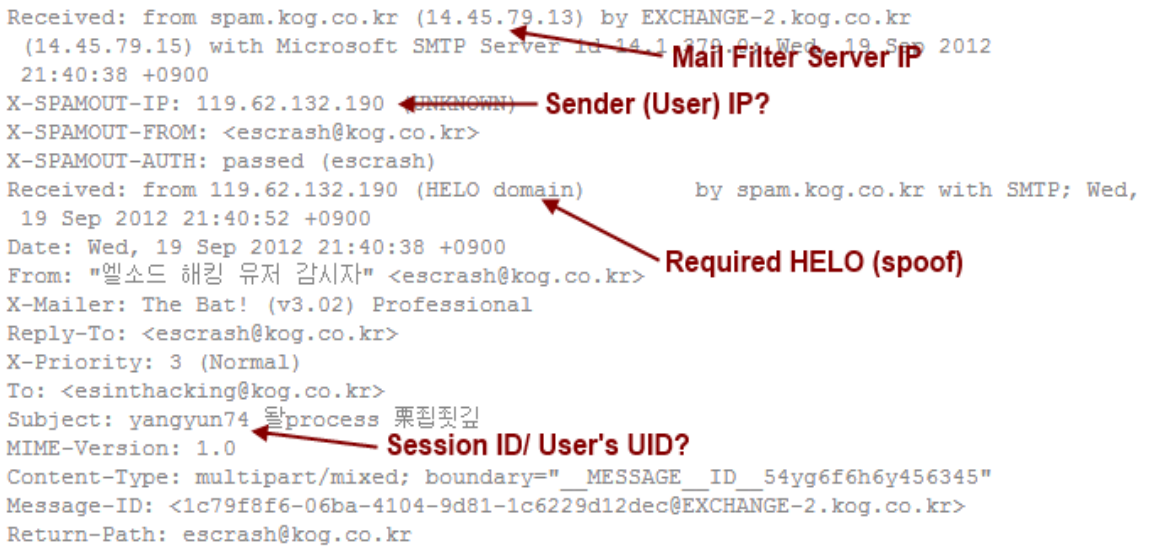

We have the IP of the SMTP server and the HELO. Now it's time to access the mailing server by Telnet and spoof an email and use our social engineering skills to some emplyees.

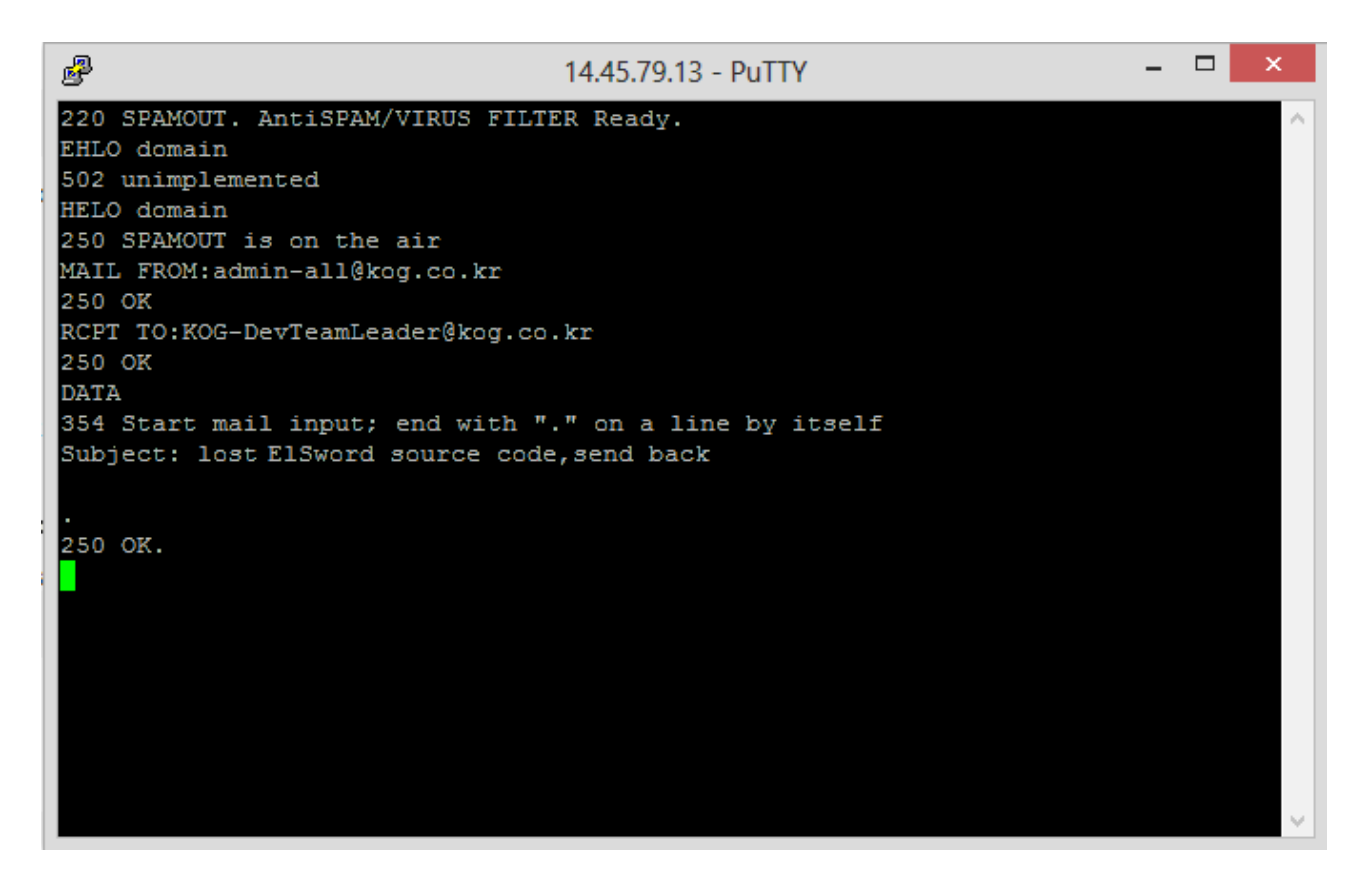

This is a demonstration of how we can easily spoof the mail, without **ANY** problem to mask our IP with the server's one and then leak some informations.

If this fails, we can still penetrate in the server by analysing his ports: the HTTP server uses the Httpd Microsoft IIS 7.5 service, vulnerable to [Remote Code](http://www.cvedetails.com/vulnerability-list/vendor_id-26/product_id-3436/version_id-92758/Microsoft-IIS-7.5.html)  Execution. This means that we can inject a backdoor to the server and then connect to it,giving us full access to server's contents and the chance to find something more interesting like "Server Files".

Tracing the gateway, i found 5 IPs to analyze, but we will consider only one

14.45.79.12 14.45.79.13 **<** This 14.45.79.14 14.45.79.15

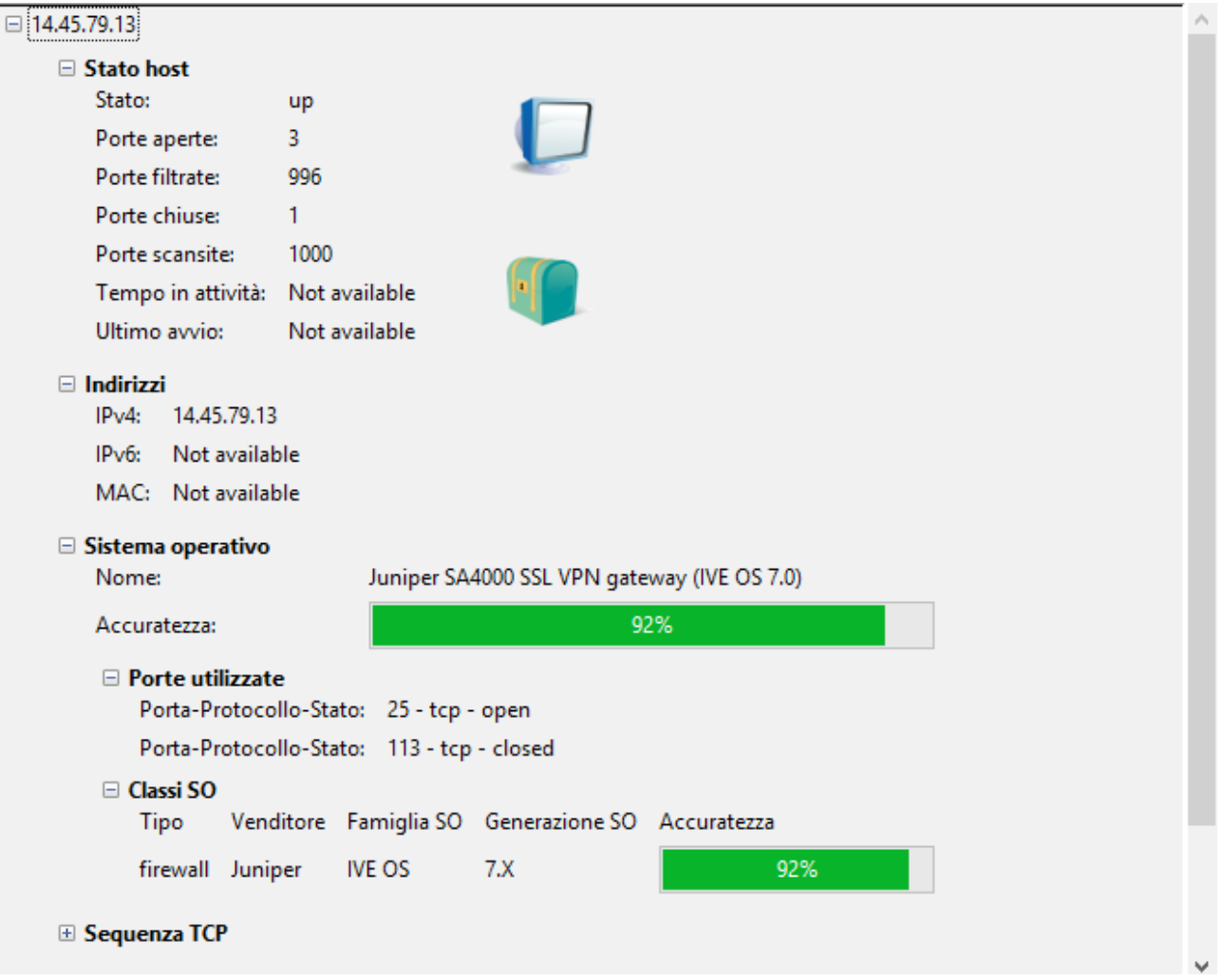

The server has a vulnerable service that we'll try to exploit it with a Overflow Payload instead of a backdoor injection.

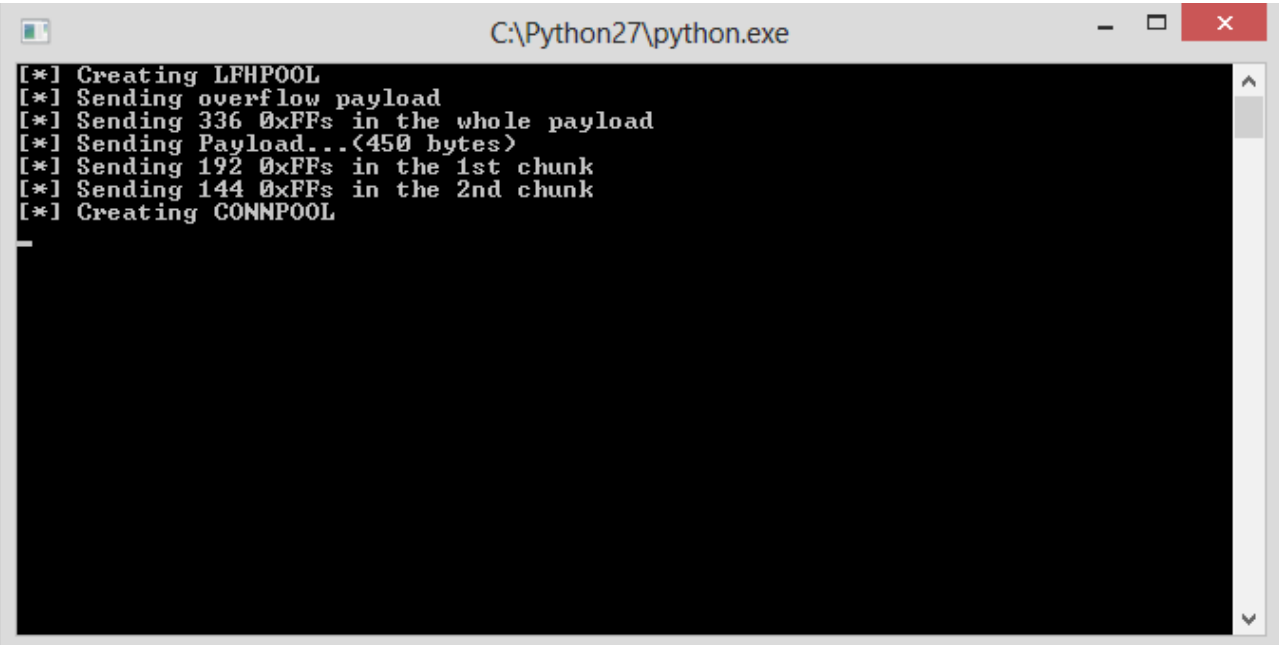

We stop at *CONNPOOL* so we will not crash the service. But knowing that server has accepted the payload we can hope it's vulnerable.

## **AFTERMATH**

- Gaining private informations and access to a private system.
- Mail spoofing and identity spoofing, possibility to leak sensitive data like source codes and access credentials to repositories by Social engineering.
- Gaining access directly and without limits to the server, cracking credentials to repositories or leaking some important informations.

# How to fix

- Changing passwords.
- Verify every Social Engineering violation or leak.
- Verify if there is any backdoor installed on the servers.
- • **Never release clients with clear informations** like passwords or credentials in it.
- Keep unimplemented modules/functions or beta testing functions private and making sure released clients doesn't have it in.
- Filtering accesses to servers by IP (IP Disclosure) paying attention to the IP Disclosure vulnerabilities.
- Use tokenized web based authentication instead of SMTP authentication.
- Use temporary keys to encrypt communications with the authorization server.
- Do not use screenshots in the attached files of mails,Jpeg and many other image file types can be manipulated to include a PHP shell.